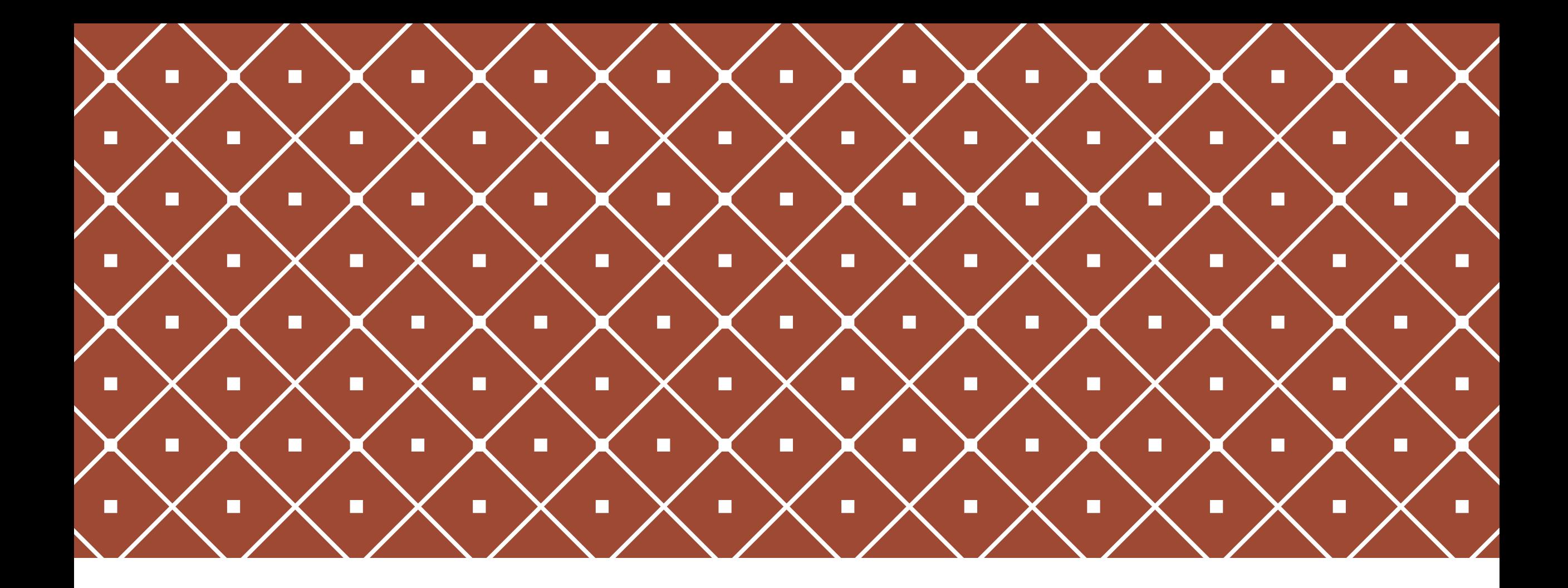

### CANDIDATE REPLACEMENT

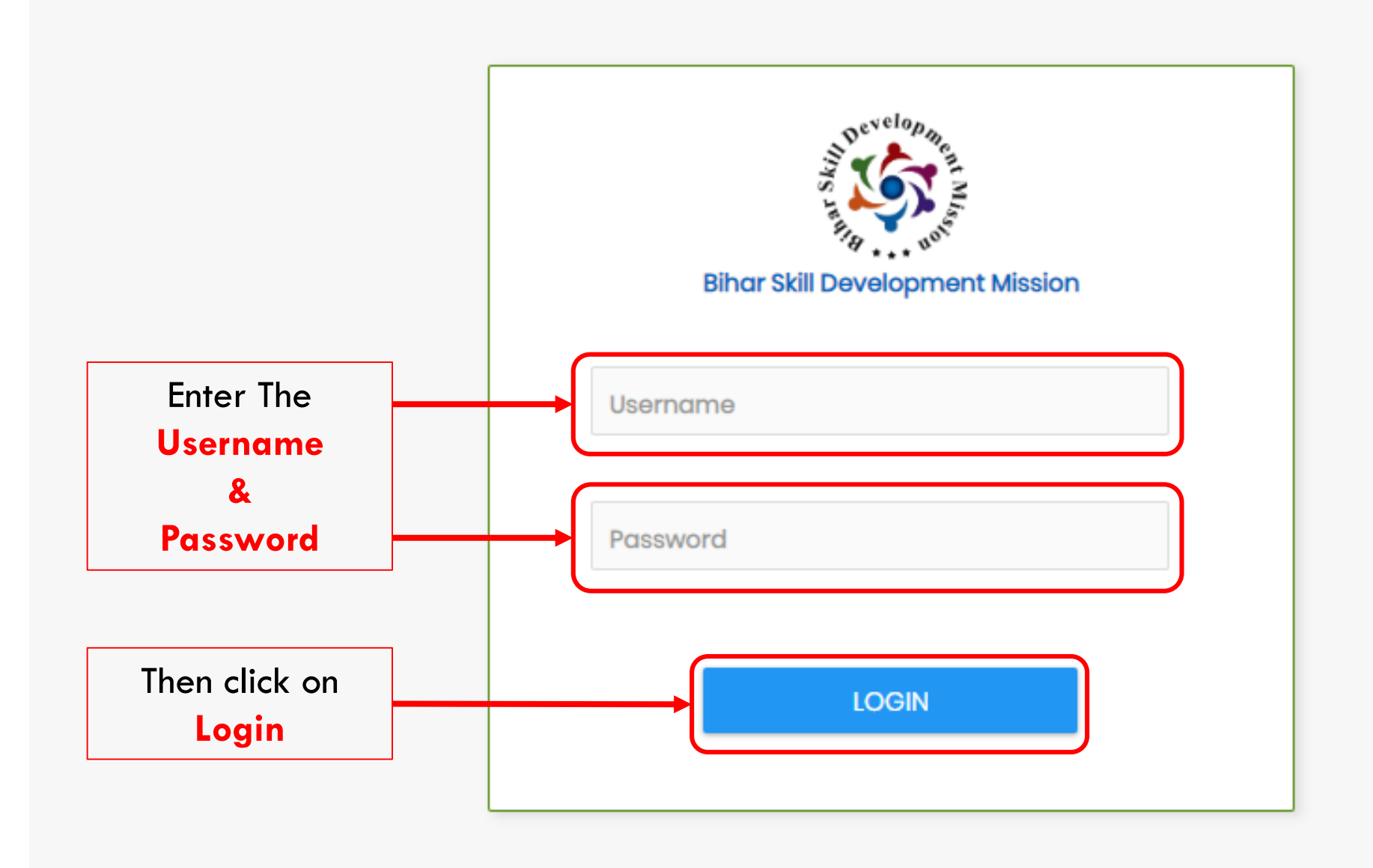

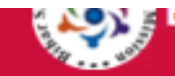

 $\equiv$ 

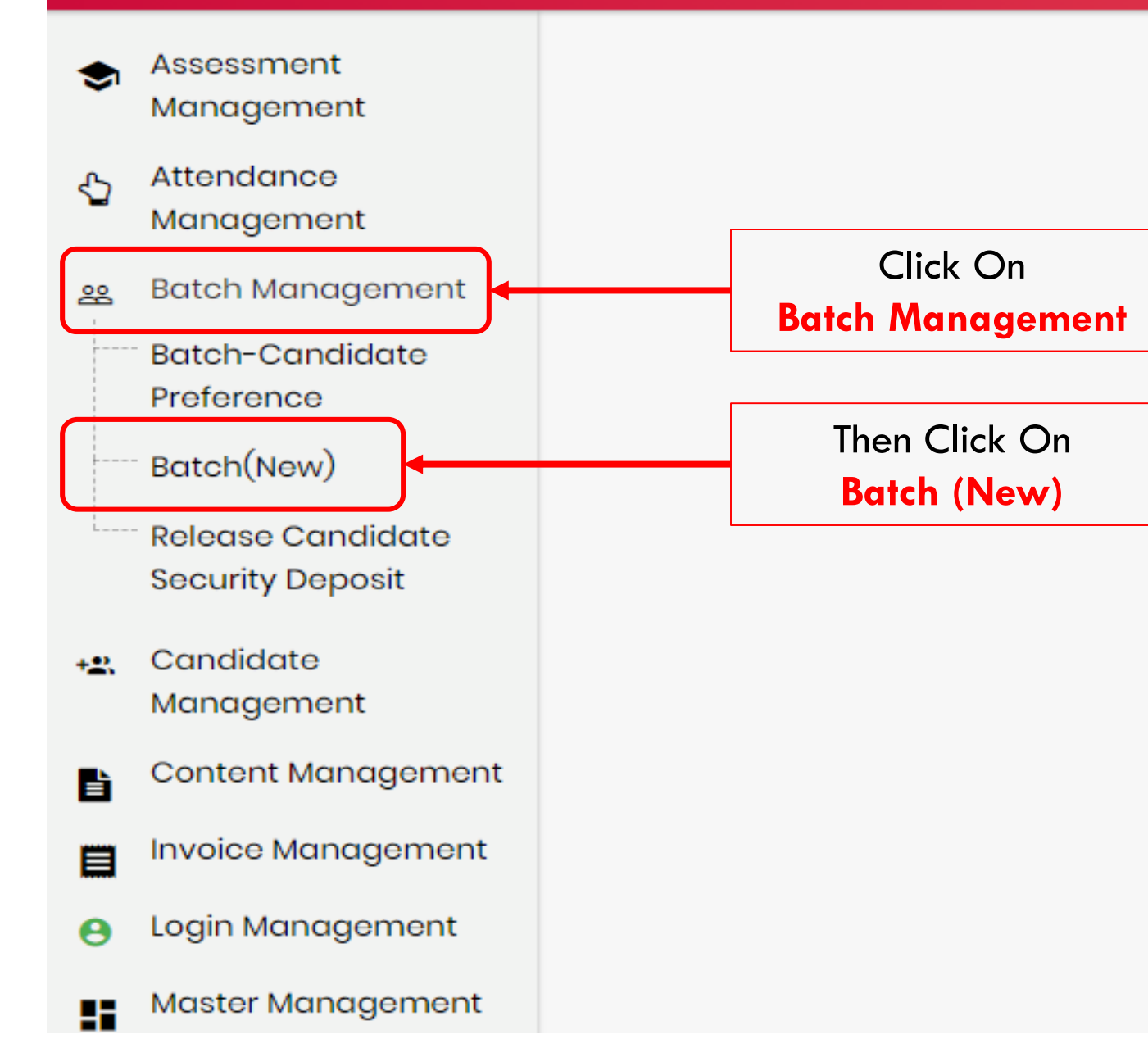

Total Candidate Count: 440

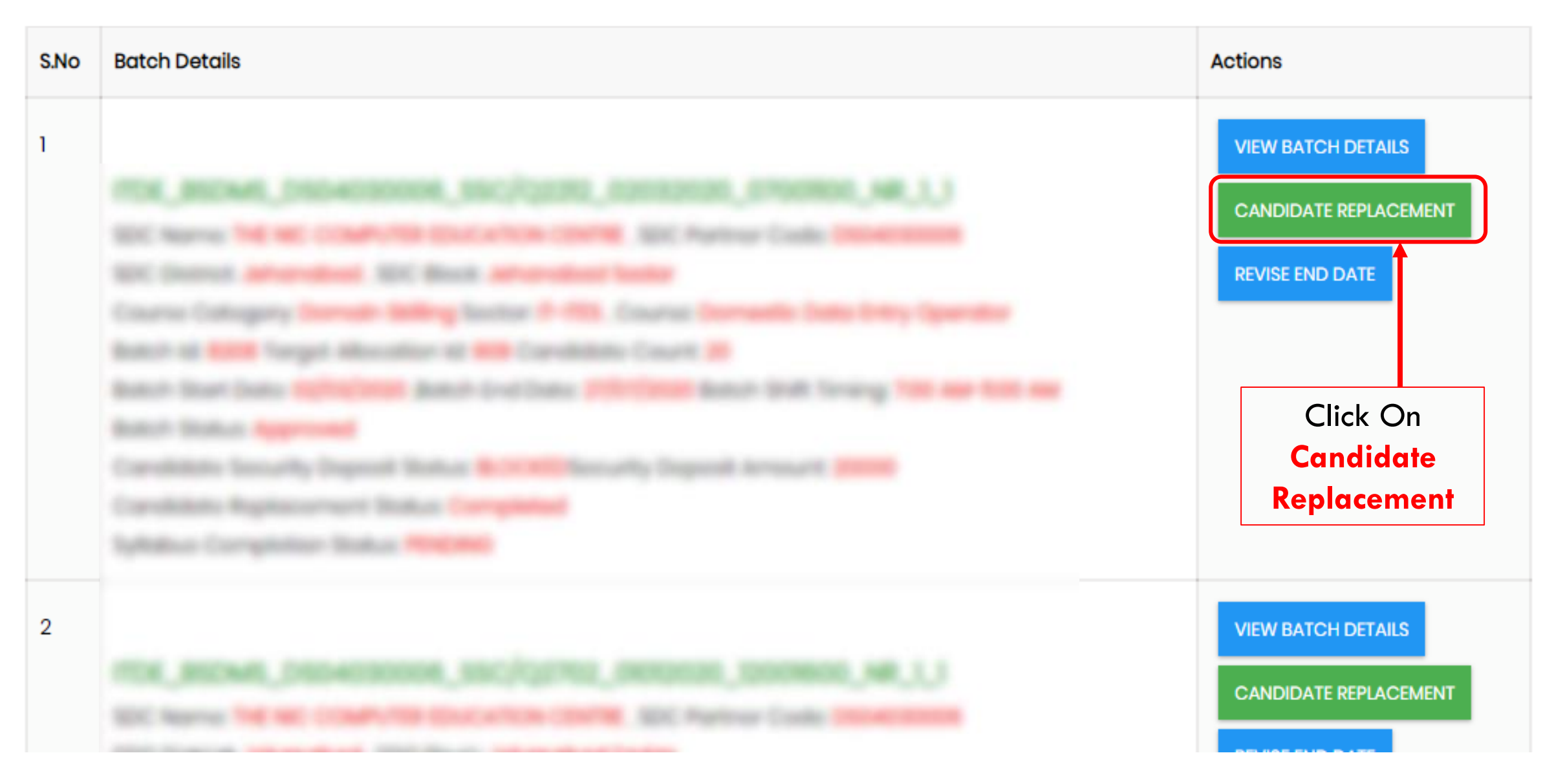

 $\left\langle \cdot \right\rangle$ 

![](_page_4_Picture_9.jpeg)

![](_page_5_Picture_22.jpeg)

![](_page_6_Picture_12.jpeg)

![](_page_7_Picture_7.jpeg)

![](_page_8_Picture_9.jpeg)

![](_page_9_Figure_0.jpeg)

![](_page_10_Picture_12.jpeg)

# For Candidate Replacement.(New Candidate With Old)

#### Welcome To BSDM (Domain Skilling)  $\equiv$

CPIT Skills Education (DS09040002) spc.

![](_page_12_Figure_2.jpeg)

### Welcome To BSDM (Domain Skilling)  $\equiv$

 $\mathcal{A}$ 

![](_page_13_Picture_15.jpeg)

![](_page_14_Figure_0.jpeg)

## Deletion Of Candidate Witch Is Rejected By Department.

![](_page_16_Picture_9.jpeg)

![](_page_17_Picture_16.jpeg)

![](_page_18_Figure_0.jpeg)

## THANK YOU